## **Les zones et codes de région des DVD et Blu-ray**

# **La question nous est souvent posée : mais qu'est-ce qu'une zone vidéo ? Pourquoi je ne réussis pas à lire un Blu-ray ou DVD américain ? Comment faire pour y parvenir ?**

### **Qu'est-ce que la zone ?**

La zone, ou code de région, correspond à un découpage du monde en 6 zones pour le DVD, en 3 pour le Blu-ray, afin de maitriser les dates de sorties commerciales du support vidéo des films et d'imposer des restrictions commerciales. Chacun des pays ne doit, théoriquement, vendre que des lecteurs et des supports vidéo de sa zone d'appartenance. Ainsi, un lecteur DVD acheté par exemple en France, qui relève de la zone 2, ne peut lire que des DVD zone 2 ; un lecteur acheté aux Etats-Unis, qui appartiennent à la zone 1, ne peut lire que des DVD zone 1. Un film sorti aux Etats-Unis (donc en DVD zone 1, en Blu-ray zone A) peut être importé mais ne pourra pas être lu sur votre lecteur. Et lorsque vous glissez ce même disque dans votre ordinateur, celui-ci affiche un message de type « erreur de région », vous propose de changer ladite région, ce que nous ne vous recommandons pas car vous prenez le risque de rester bloqué sur la mauvaise zone… Oui, c'est rageant. Mais il existe des solutions !

#### **Repérer la zone sur votre DVD ou Blu-ray**

Cherchez bien, chaussez vos lunettes, équipez-vous d'une loupe, regardez votre boîtier droit dans les yeux. Un logo ressemblant à une mappemonde délivrera la précieuse information :

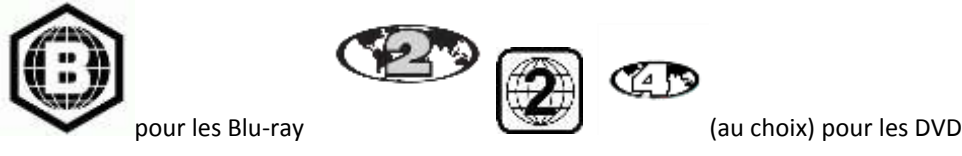

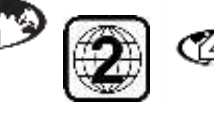

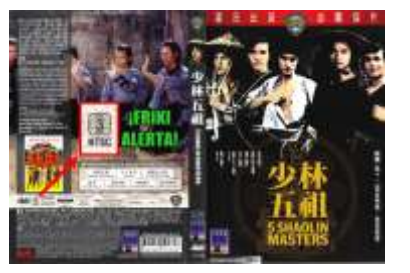

ici le logo indique zone 3 (Asie du Sud-Est, Hong Kong…)

### **Carte des régions DVD**

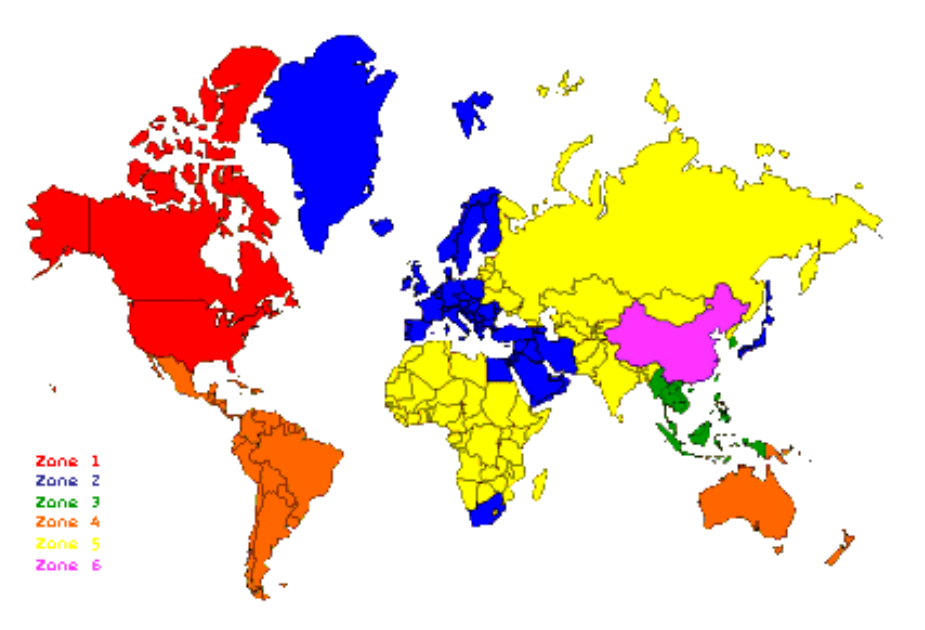

Comme nous le voyons sur cette carte, la France se situe en zone 2, au même titre que les pays européens, l'Afrique du sud, le Groenland, le Japon, le Moyen-Orient. Un DVD produit au Japon (zone 2) sera lisible sur un lecteur DVD/Blu-ray acheté en France, mais pas le Blu-ray (région A).

### **Régions Blu-ray**

Région A: Amérique du Nord, une partie de l'Asie du Sud-Est, Japon Région B: Europe, Afrique, Australie Région C: Russie, Chine, Inde, Asie

### **Lire des DVD et Blu-ray produits dans un autre pays**

Sachez qu'il n'est pas illégal de lire un Disque qui est destiné à une autre zone ou région. Pour ce faire, on peut utiliser un lecteur qui est multizone ou encore visionner le contenu sur un ordinateur avec un logiciel capable de lire toutes les zones (nous recommandons à ce titre de télécharger le lecteur média VLC, qui est gratuit et disponible en version Windows et Mac). Il est également possible de trouver des « recettes » de dézonage (plus ou moins fiables) sur la toile mais l'appareil ne sera alors plus sous garantie.

Et peut-être aurez-vous la chance de découvrir sur votre Disque le logo suivant :

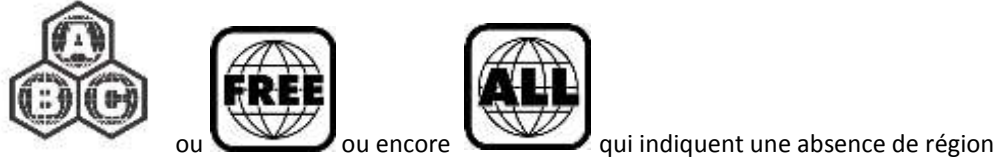

Vous pouvez alors lire ce Blu-ray ou DVD quelle que soit son origine.

### **Conclusion**

Nous ne pouvons que vous recommander un avis professionnel. En effet, les marchands généralistes de type Amazon présentent des fiches techniques souvent inexactes, que ce soit pour les lecteurs ou les disques. En cas de problème, il vous faudra retourner la marchandise, à vos risques, avec souvent une déception en prime.

Rendez-vous dans votre magasin préféré à la découverte du cinéma du monde !